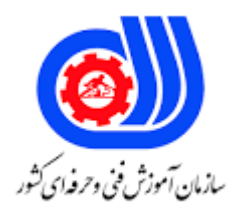

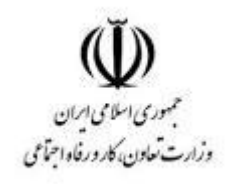

## **نمونه سؤاالت:**

## **کاربری portal**

**کد استاندارد: 133020531440011**

**معاونت پژوهش، برنامه ریزی و سنجش مهارت دفتر سنجش مهارت و صالحیت حرفه ای**

```
-1تعداد پیکسل هایی که در هر اینچ وجود دارد تعیین کننده مقدار................. تصویر است.
                                                                    الف- رزلوشن
                                                                       ب- اندازه
                                                                     ج- شفافیت
                                                                     د- کنتراست
                                     -2کدام مورد جزو فرمت پیکسلی تصاویر نیست؟
                                                                      الف- JPG
                                                                       ب- PDF
                                                                       PNG-zد- GIF
                      ۳-فرمت .......<mark>...........به نرم افزاری</mark> برای باز کرد<mark>ن فایل ها نیاز دارد.</mark>
                                                                      الف- RAR
                                                                  ب- WINZIP
                                                                        ZIP -\zetaد- COMPRESS
-4با فرمت ...................... می توانید فایل های بزرگ را به اندازه های کوچک تر تقسیم کنید.
                                                                      الف- RAR
                                                                  ب- WINZIP
                                                                        ZIP_{\tau}د- COMPRESS
                                                        -5Resolution چیست؟
                                        الف- تعداد پیکسل های موجود در واحد مربع
                                         ب- تعداد پیکسل های موجود در واحد اینچ
                                                           ج- میزان وض<mark>وح ت</mark>صویر
                                    د- تعداد پیکسل های موجود در واحد سانتی متر
                   -6با افزایش resulotionیک تصویر حجم آن چه تغییری می کند؟
                                                       الف- هیچ تغییری نمی کند.
                                                              ب- کاهش می یابد.
                                                              ج- افزایش می یابد.
                                                  د- به عوامل مختلف بستگی دارد.
                   -7با کاهش resulotionیک تصویر حجم آن چه تغییری می کند؟
                                                       الف- هیچ تغییری نمی کند.
                                                              ب- کاهش می یابد.
                                                              ج- افزایش می یابد.
                                                  د- به عوامل مختلف بستگی دارد.
```

```
-8جهت تغییر اندازه عکس از ....................در برنامه paint استفاده می کنیم.
                                                                   الف- brushes
                                                                      ب- rotate
                                                                         ج- crop
                                                                       د- Resize
                                                    -9هر کیلو بایت چند بیت است ؟
                                                                           الف- 8
                                                                          \lambda \cdot \cdot -ب
                                                                         \lambda \cdot \cdot \cdot -ج
                                                                          د- 80K
                     -10کدام گروه از دستگاه های زیرجزءدستگاه های خروجی هستند؟
                                                          الف- مانیتور-ماوس-چاپگر
                                                        ب- رسام-<mark>ماوس-صفحه کلید</mark>
                                                           ج- رسام-<mark>چا</mark>پگر- مانیتور
                                                            د- رسام<mark>- چا</mark>پگر- ماوس
                                                  -11هر کیلو بایت چند بایت است ؟
                                                                       الف- 1000
                                                                         1.74 - 11.41 - 7Y - Y = 2-12روش کار چاپگرها چیست؟
                                                                     الف- ضربه ای
                                                                   ب- غیر ضربه ای
                                                                       ج- حرارتی
                                                        د- ضربه ای و غیر ضربه ای
                -13کوچک ترین عنصری که تصاویر از آن تشکیل می شوند چه نام دارد؟
                                                                         الف- بیت
                                                                          ب- بایت
                                                                        ج- پیکسل
                                                                           د- اینچ
-14کدام گزینه زیر جزء نرم افزارهای گرافیگ مورد استفاده جهت پورتال به شمار می رود؟
                                                       internet Explorer -الف
                                                               windows xp -ب
                                                                        ج- word
                                                                 د- photoshop
                              -15بهترین نوع چاپگر از نظر سرعت و کیفیت کدام است؟
```

```
الف- ماتریس نقطه ای
                                                                              ب- لیزری
                                                                         ج- جوهر افشان
                                                                              د- حرارتی
                                                 -16پرینتر inject چه مدل پرینتری است؟
                                                                        الف- جوهر افشان
                                                                              ب- لیزری
                                                                         portable -zد- سوزنی
  -17کدام یک به طور پیش فرض جهت فشرده سازی در ویندوز وجود دارد و نیاز به نرم افزار نیست؟
                                                                              الف- Rar
                                                                               ب- Zip
                                                                            Rar4.x -zRar- Rar4.x -د
                                         -18وضوح تصویر در اسکنر ها چگونه تعریف می شود؟
                                                                          الف- عمق رنگ
                                                                      ب- Resolution
                                                                             ج- شفافیت
                                                          د- ت<mark>عداد نقطات تصوی</mark>ر  در هر اینچ
                                   ۱۹-کلید میانبر ج<mark>هت جایگذاری (paste</mark>)مطالب ک<mark>دام است؟</mark>
                                                                           Ctrl+p -الف
                                                                           Ctrl+c -ب
                                                                           Ctrl+v -zAlt+c -د
                                          -20کدام مورد جزو نرم افزارهای گرافیکی نمی باشد؟
                                                                      الف- Illustrator
                                                                       ب- CorelDraw
                                                                       ج- photoshop
                                                                           د- accsess
                             -21در کدام اسکنر ، به جای هد اسکن کننده، سند حرکت می کند؟
                                                                      الف- اسکنر شیت فد
                                                                     ب- اسکنر استوانه ای
                                                                    ج- اسکنر صفحه تخت
                                                                         د- اسکنر مسطح
-22اطالعات کدام یک چراغ های ذیل در مراحل صدور مجوز تماما توسط مرکز معین تکمیل می گردد؟
                                                                      الف- اطالعات فردی
```

```
ب- اطالعات آموزشی
                                                                                                 ج- نام آموزشگاه
                                                                                              د- تعیین صالحیت
  -23پس از تکمیل اطالعات درخواست بازدید مکان توسط موسس ، تاریخ و نتیجه بازرسی توسط چه کسی تکمیل می گردد؟
                                                                                الف- کارشناس مرکزبا کاربری مرکز
                                                                                                 ب- رییس مرکز
                                                                                           ج- کارشناس اداره کل
                                                                                              د- کارشناس اماکن
-24پس از تکمیل اطالعات درخواست بازدید تجهیزات توسط موسس ، تاریخ و نتیجه بازرسی توسط چه کسی تکمیل می گردد؟
                                                                                الف- کارشناس مرکزبا کاربری مرکز
                                                                                                 ب- رییس مرکز
                                                                                           ج- کارشناس اداره کل
                                                                                              د- کارشناس اماکن
                                 -25اطالعات کدام چراغ در فرایند صدور پروانه تاسیس فقط توسط مرکز تکمیل می گردد؟
                                                                                             الف- تعیین صالحیت
                                                                                                      ب- اماکن
                                                                                             ج- مکان و تجهیزات
                                                                                       د- تعیین صالحیت و اماکن
                                      -26انتخاب اطالعات مجوز تبصره 34 در کدام چراغ از فرایند صدور مجوز قرار دارد؟
                                                                                             الف<sup>_</sup> اطلاعات فرد<mark>ی</mark>
                                                                                              ب- اطالعات شغلی
                                                                                             ج- اطالعات آموزشی
                                                                                                   د- تایید نهایی
                                 -27در چراغ اطالعات طرح توجیهی حداکثر حجم فایل جهت فشرده سازی چه می باشد؟
                                                                                                 الف- 2 مگابایت
                                                                                                 ب- 2کیلو بایت
                                                                                                 ج- 5 کیلو بایت
                                                                                                    د- 5مگابایت
                                                         -28ورود به سامانه درخواست تاسیس نیاز به ...................... دارد.
                                                                                                    الف- کدملی
                                                                                                 ب- کد رهگیری
                                                                                                    ج- رمز عبور
                                                                                          د- کدملی و کدرهگیری
         -29چراغ اطالعات آموزشی در سامانه درخواست تاسیس وقتی توسط موسس تایید می شود به چه رنگی در می آید؟
                                                                                                     الف- سفید
                                                                                                        ب- زرد
```

```
ج- نارنجی
                                                                                             د- قرمز
-30چراغ اطالعات آموزشی در سامانه درخواست تاسیس وقتی توسط مرکز تایید می شود به چه رنگی در می آید؟
                                                                                           الف- سفید
                                                                                             ب- زرد
                                                                                           ج- نارنجی
                                                                                             د- قرمز
                       -31ارسال و انتقال اطالعات به درگاه تخصصی پورتال در چه مرحله ای انجام می گیرد؟
                                                                                الف- بعد از احراز هویت
                                                                 ب- بعد از ورود کد فعال سازی 5 رقمی
                                              ج- مطالعه راهنمای دریافت تاسیس و درخواست صدور مجوز
                                                                     د- بعد از تکمیل اطلاعات <mark>۱۳ چ</mark>راغ
                                                                         -32مسیر درج کارگاه چیست؟
                                       الف- کاربری موسس - معاونت آموزش- سامانه آموزشگاه آزاد -اماکن
                                             ب- کاربری موسس - معاونت آموزش- سامانه آموزش -اماکن
                                          ج- کاربری مدیر - معاونت آموزش- سامانه آموزشگاه آزاد -اماکن
                                                د- کاربری مدیر - معاونت آموزش- سامانه آموزش -اماکن
                    -33قبل از تعریف دوره ی آموزشی ابتدا بایدموسس از تایید .................اطمینان حاصل نماید.
                                                                           الف- سامانه اماکن در پورتال 
                                                                                        ب- تجهیزات
                                                                                        ج- صالحیت 
                                                                                       د- ابالغ مربیان
                                                 -34آرشیو / فعال کردن کارگاه ها برعهده چه کسی است؟
                                                                                        الف- موسس<mark>ن</mark>
                                                                                   ب- کارشناس مرکز
                                                                                ج- کارشناس اداره کل
                                                                           د- رییس اداره آموزشگاه ازاد
              -35تعداد چراغ های موجود در قسمت ایجاد رزومه -ابالغ مربیان در پورتال موسس چندتا است؟
                                                                                الف- ١٣رزومه -٨ابلاغ
                                                                                 ب- ۱۳رزومه -۱۶بلاغ
                                                                                  ج- عرزومه -١٣ابلاغ
                                                                                    د- 8رزومه 6-ابالغ
                    -36مبلغ هرسال ابالغ مربیگری و حداکثر تعداد سال صدور ابالغ چقدر است ؟)سال 1401(
                                                                            الف- 40هزار تومان3- سال
                                                                              ب- 40هزار تومان5-سال
                                                                             ج- ٢٠٠هزار تومان-٣سال
```
د- 200هزارتومان 5- سال -37کدام نوع دوره معرفی به آزمون ندارد؟ الف- عادی ب- خصوصی ج- ایران مهارت د- الکترونیکی -38تعریف دوره های آموزشی توسط ...............امکان پذیر است . الف- موسس ب- مدیر ج- مربی د- مدیر و موس<mark>س</mark> ۳۹-در نمایش لیست مربیا<mark>ن آ</mark>موزشگاه هنگام درج دوره اسامی مربیانی دیده می شود که .................آن ها به تایید ........................رسیده باشد. الف- ابالغ مربیگری- کارشناس اداره کل ب- ابالغ مربیگری- کارشناس آموزشگاه ازاد مرکز ج- رزومه -کارشناس اداره کل د- رزومه - موسس /کارشناس آموزشگاه آزاد مرکز -40حداکتر ساعت مجاز در تعریف دوره شیفت آموزشی یکسره چند ساعت است؟ الف- 6  $\lambda$  -ب  $1 - 7$  $15 - 3$ ۴۱-درمراحل درج دوره آموزشی جدی<mark>د در</mark> پورتال آموزشگاه ه<mark>ا کدام گزینه کامل تر است؟</mark> الف- ورود با کاربری مدیر یا موسس ، برنامه آموزشی ، درج دوره جدید ، تایید با کاربری موسس ب- ورود با کاربری مدیر ، برنامه آموزشی ، درج دوره جدید ، تایید با کاربری مدیر ، تایید مرکز ، تایید اداره کل ج- ورود با کاربری موسس ، برنامه آموزشی ، درج دوره جدید ، تایید با کاربری مربی د- ورود با کاربری مربی ، سامانه آموزشگاه آزاد ، درج دوره جدید ، تایید با کاربری موسس -42خرید تعرفه کارت اعتباری جهت ثبت نام کارآموزان در دوره ها برای چه حاالتی امکان پذیر است؟ الف- شخصی (کارآموز) ب- ویژه مراکز ج- ویژه آموزشگاه ها د- (کارآموز شخصی) یا (ویژه مراکز و آموزشگاه ها) -43بعد از ثبت نام موفقیت آمیز کارآموز در کددوره مدنظر سوابق دوره با ..................... در سامانه به نشانی ir.irantvto.reg قابل مشاهده است . الف- تابعیت و کد ملی ب- کدملی

```
ج- تابعیت و کدملی و رمز عبور
                                                د- رمز عبور ارسالی به شماره همراه کاراموز
           -44هزینه مشاوره دوره های آموزشی در پورتال آموزشگاه آزاد چقدر است؟)سال 1401(
                               الف- اعتبار جهت مشاوره موجود می باشدرایگان براساس قرارداد
                                                                     ب- 100000ریال
                                                                     ج- 150000ریال
                                                                     د- 250000ریال
                           -45کدام آزمون زیر برای کارآموز مشمول هزینه و تعرفه نمی باشد؟
                                                                  الف- آزمون کتبی اول
                                                                  ب- آزمون کتبی دوم
                                                                   ج- آزمون عملی اول
                                                                   د- آزمون عملی دوم
          -46هزینه معرفی به آزمون کتبی اول در خوشه خدمات چند ریال می باشد؟ سال 1401
                                                                       الف- 500000
                                                                        9 \cdots \cdots9 \cdots -710... -0-47هزینه معرفی به آزمون کتبی اول در خوشه صنعت و کشاورزی و فرهنگ و هنر چقدر می باشد؟
                                                                       الف- 500000
                                                                        9 \cdots9 \cdots \cdots -710......-48هزینه معرفی به آزمون کتبی مجدد چقدر است؟سال 1401
                                                       الف- 900000 برای همه خوشه ها
                                             ب- 600000خدمات و 900000سایر خوشه ها
                                                        ج- 500000 برای همه خوشه ها
                                                         د- 400000 برای همه خوشه ها
                                     -49هزینه آزمون عملی مجدد چقدر است؟ سال 1401
                                                      الف- 900000 برای همه خوشه ها
                                           ب- 600000 خدمات و 900000 سایر خوشه ها
                                                       ج- 500000 برای همه خوشه ها
                                                       د- 400000 برای همه خوشه ها
                               -50جهت دریافت کارت ورود به جلسه آزمون چه باید بکنیم؟
              الف- صفحه اصلی پورتال ،برگ نخست بدون کاربری ، کارت ورود به جلسه آزمون
             ب- ورود به پورتال با کاربری موسس، معاونت پژوهش ، کارت ورود به جلسه آزمون
ج- ورود به پورتال با کاربری موسس ، معاونت آموزش ، برنامه آموزش ، کارت ورود به جلسه آزمون
```

```
د- برگ نخست پورتال بدون کاربری دریافت کارت و یا ورود به پورتال با کاربری موسس، معاونت پژوهش ، کارت ورود به
                                                                                                 جلسه آزمون
                     -51در هنگام خرید تعرفه معرفی به آزمون کتبی کارآموزان به .................... احتیاج داریم.
                                                                                           الف- شماره پرونده
                                                                            ب- شماره پرونده و شناسه پرداخت
                                                                              ج- شماره سفارش و شماره مرجع
                                                                                            د- شماره پیگیری
                                                                                -52کدام جمله نادرست است؟
                                                      الف- چاپ کیفیت متوسط فرمتjpg گواهینامه را می دهد
                                                           ب- چاپ کیفیت عالی فرمت pdf گواهینامه را می دهد
                                               ج- استعالم گواهینامه جدید با کد ملی و شماره شناسنامه مقدور است
                                               د- استعالم گواهینامه قدیم با کد ملی و شماره شناسنامه مقدور است
                                                            -53درگزارش گیری از پورتال نفردوره به چه معنا است؟
                                                                   الف- تعداد کارآموزان ثبت نام شده در دوره ها
                                                                          ب- تعداد کارآموزان آموزش دیده شده
                                                     ج- تعداد کارآموزان ثبت شده در پورتال ضرب در زمان آموزش
                                                                                              د- ظرفیت دوره
                -54فهرست کارآموزان دولتی و آزاد معرفی شده به آزمون از کدام قسمت پورتال قابل گزارش گیری است؟
                                                                              الف- سامانه کاربر-فهرست کاربران 
                                                                                    ب- سامانه آموزش-کارآموز
                                                                                 ج- سامانه آموزشگاه آزاد-اماکن 
                                                                              د- معاونت پژوهش -سامانه آزمون
                                -55گزارش نمرات کتبی کارآموزان با کاربری موسس از کدام قسمت قابل دریافت است؟
                                                                                            الف- سامانه کاربر
                                                                       ب- معاونت آموزش -سامانه آموزشگاه آزاد
                                                                             ج- معاونت آموزش -سامانه آموزش
                                                                              د- معاونت پژوهش -سامانه آزمون
                                         -56گزارش صدور پروانه تاسیس از کدام قسمت پورتال قابل دریافت است؟
                                                                                           الف- سامانه آموزش
                                                                                      ب- سامانه آموزشگاه آزاد
                                                                                             ج- سامانه آزمون
                                                                                              د- سامانه کاربر
                        -57گزارش اماکن / کارگاه های آموزشگاه ها با کاربری موسس از کدام قسمت قابل دریافت است؟
                                                                            الف- معاونت آموزش -سامانه آموزش
                                                                                      ب- میزکار -سامانه کاربر
                                                                                            ج- سامانه عمومی
```
د- معاونت آموزش -سامانه آموزشگاه آزاد -58در پورتال آموزشگاه آزاد گواهی حضور در دوره های ایران مهارت از کدام قسمت قابل گزارش گیری می باشد؟ الف- معاونت آموزش -سامانه آموزش ب- میزکار -سامانه کاربر ج- سامانه عمومی د- معاونت آموزش -سامانه آموزشگاه آزاد -59گزارش گیری از پورتال آموزشگاه با چه کاربری امکان پذیر است؟ الف- کاربری مدیر ب- کاربری موسس ج- کاربری مدیر <mark>و موسس هر</mark> دو <mark>ا</mark> د- دسترسی ندارند با کارشناس مرکز معین هماهنگ گردد -60مسیر گزارش گیری از پورتال آموزشگاه با کاربری مدیر چگونه است؟ الف- سامانه آموزش -برنامه آموزشی ب- سامانه آموزش - فایل دوره های آزاد ج- سامانه آزمون د- سامانه کاربر -گزارش های کنترلی